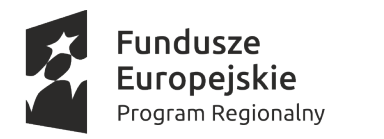

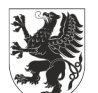

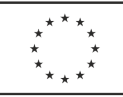

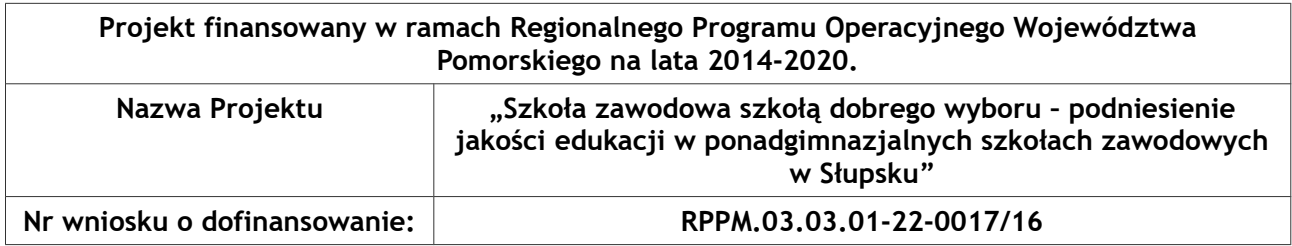

### **SRZP.271.32.2020 Załącznik nr 1 do Ogłoszenia**

### **OPIS PRZEDMIOTU ZAMÓWIENIA**

1. Przedmiotem zamówienia jest przygotowanie i przeprowadzenie szkoleń i kursów w ramach projektu "Szkoła zawodowa szkołą dobrego wyboru - podniesienie jakości edukacji w ponadgimnazjalnych szkołach zawodowych w Słupsku".

2. Zamówienie zostało podzielone na 4 części. Wykonawca może złożyć ofertę na dowolną ilość części (jedną lub więcej).

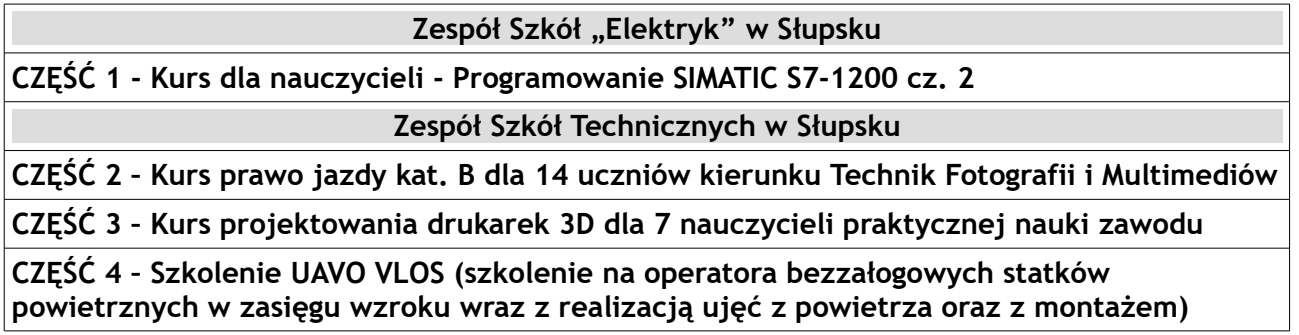

### **3. Szczegółowy opis przedmiotu zamówienia:**

Zespół Szkół "Elektryk" w Słupsku

# **CZĘŚĆ 1 - Kurs dla nauczycieli - Programowanie SIMATIC S7-1200 cz. 2**

Programowanie SIMATIC S7-1200 cz. 2 Liczba godzin: 35 Liczba osób: 4 (nauczyciele) Planowany czas realizacji - 2020 Cel: Zapoznanie nauczycieli z budową, zasadą działania i programowaniem sterowników PLC najnowszych generacji.

Wymagania:

- minimum 5 lat doświadczenia firmy na rynku szkoleń z zakresu programowania sterowników PLC
- posiadanie przez instruktora (trenera) co najmniej 3-letniego doświadczenia w zakresie objętym materiałem kursu
- przeprowadzenie kursu na terenie Zespołu Szkół "Elektryk" w Słupsku

Tematyka szkolenia:

• Konfiguracja sprzętowa - parametryzacja jednostki CPU, modułów sygnałowych, procesorów komunikacyjnych -

#### informacje rozszerzone

- Operacje na grupach bitów i skoki
- Mechanizm przerwań (bloki OB) cykliczne, sprzętowe, do obsługi błędów
- Tablice i adresowanie pośrednie
- Zapis programu w języku SCL składnia instrukcji, monitorowanie bloków
- Szybkie wejścia licznikowe konfiguracja i oprogramowanie
- Praca wyjść w trybie PTO i PWM konfiguracja i oprogramowanie
- Układy regulacji PID, dobór nastaw parametrów
- Logowanie danych procesowych
- Web serwer, strony diagnostyczne oraz użytkownika
- Stacje rozproszone w sieci PROFINET IO
- Komunikacja pomiędzy CPU S7-1200

**Zespół Szkół Technicznych w Słupsku**

## **CZĘŚĆ 2 – Kurs prawo jazdy kat. B dla 14 uczniów kierunku Technik Fotografii i Multimediów**

Zadanie 2 poz. 27 Kurs Prawo Jazdy Kategorii B – 14 uczestników,

Planowany czas realizacji: 7 osób w listopadzie 2020 r., 7 osób w czerwcu 2021r. :

Program szkolenia teoretycznego (30 godz. dydaktycznych)

Budowa, obsługa i eksploatacja samochodu osobowego

 Ogólne zasady poruszania się samochodem po drodze: zachowanie ostrożności i właściwej postawy w stosunku do innych uczestników ruchu drogowego

Zasady zachowania bezpiecznych odległości między pojazdami

 Środki wpływające na percepcję i szybkość reakcji (alkohol, narkotyki, leki), wpływ zmęczenia i stanu emocjonalnego na zachowanie kierowcy

 Ocena warunków na drodze - warunki atmosferyczne, widoczność, nawierzchnia, bezpieczna jazda samochodem w różnych warunkach

- Bezpieczne przewożenie pasażerów dorosłych i dzieci
- Znaki drogowe
- Ruszanie, włączanie się do ruchu, zatrzymanie, postój
- Manewry (wyprzedzanie, omijanie, wymijanie, zmiana pasa ruchu)
- Skrzyżowania, ronda, ruch kierowany
- Używanie świateł pojazdu
- Dokumentacja pojazdu, kontrola drogowa
- Udzielanie pierwszej pomocy
- Zasady postępowania w razie uczestniczenia w wypadku lub kolizji drogowej
- Błędy najczęściej popełniane przez kierowców
- Przygotowanie do egzaminu teoretycznego
- Egzamin wewnętrzny
- 1) Program szkolenia praktycznego (30 godz. zegarowych)
- Budowa i obsługa samochodu
- Przygotowanie do jazdy, ruszanie, zatrzymanie, zmiana biegów
- Zmiana kierunku jazdy, cofanie
- Obsługa świateł
- Plac manewrowy ćwiczenie umiejętności manewrowania pojazdem
- Jazda w terenie (dostosowanie prędkości do warunków na drodze, hamowanie awaryjne, bieg 5 i 6)
- Jazda w ruchu ulicznym (pasy ruchu, skrzyżowania, ronda, obserwowanie i przewidywanie działań innych uczestników ruchu)
- Manewry w ruchu ulicznym (wyprzedzanie, omijanie, wymijanie, parkowanie)
- Stacja benzynowa (tankowanie benzyny, oleju napędowego, gazu)
- Czynności kontrolne na drodze
- Awaria na drodze (diagnostyka, zmiana koła, uzupełnienie płynów eksploatacyjnych)
- Plac manewrowy przygotowanie do egzaminu
- Trasy egzaminacyjne przygotowanie do egzaminu
- Egzamin wewnętrzny

Każdy z uczestników powinien otrzymać materiały potrzebne do realizacji zajęć oraz książkę lub skrypt opisujący tematy poruszane na zajęciach. Zajęcia powinny rozpoczynać się i kończyć egzaminem wewnętrznym, a z każdych zajęć realizator powinien dostarczyć raport analizujący przyrost osiągniętej wiedzy. Realizator zobowiązany jest również do dostarczenia kopii wszystkich materiałów potrzebnych do realizacji kursów. Listy obecności oraz dziennik zajęć, zdjęcia powinny dostarczone być w wersji oryginalnej. Po przeprowadzeniu zajęć każdy z uczestników powinien otrzymać zaświadczenie potwierdzające ukończenie kursu. Zajęcia powinny odbywać się w terminie dogodnym dla uczestników zajęć w Słupsku. Koszt szkolenia powinien pokrywać badania lekarskie, egzamin zewnętrzny teoretyczny oraz praktyczny.

## **CZĘŚĆ 3 – Kurs projektowania drukarek 3D dla 7 nauczycieli praktycznej nauki zawodu**

Zadanie 2 poz. 28 Szkolenie UAVO VLOS (szkolenie na operatora bezzałogowych statków powietrznych w zasięgu wzroku wraz z realizację ująć z powietrza oraz z montażem) – czas trwania 40 godzin, przez 10 osób,

Planowany czas realizacji: Listopad 2020r.:

Cele nauczania:

Wiedza teoretyczna zgodna z wymogami i programem ULC oraz zakresem egzaminu na świadectwo kwalifikacji UAVO

Warsztaty i szkolenia praktyczne na multicopterach DJI i symulatorach

Szczegółowe drukowane materiały szkoleniowe potrzebne do egzaminu teoretycznego

Dokumenty do egzaminu oraz wydania świadectwa kwalifikacji

Certyfikat ukończenia szkolenia

Porady doświadczonych instruktorów, operatorów UAV

Każdy z uczestników powinien otrzymać materiały potrzebne do realizacji zajęć oraz książkę lub skrypt opisujący tematy poruszane na zajęciach. Zajęcia powinny rozpoczynać się i kończyć egzaminem wewnętrznym, a z każdych zajęć realizator powinien dostarczyć raport analizujący przyrost osiągniętej wiedzy. Realizator zobowiązany jest również do dostarczenia kopii wszystkich materiałów potrzebnych do realizacji kursów. Listy obecności oraz dziennik zajęć, zdjęcia powinny dostarczone być w wersji oryginalnej. Po przeprowadzeniu zajęć każdy z uczestników powinien otrzymać zaświadczenie potwierdzające ukończenie kursu. Zajęcia powinny odbywać się w terminie dogodnym dla uczestników zajęć w Słupsku.

## **CZĘŚĆ 4 – Szkolenie UAVO VLOS (szkolenie na operatora bezzałogowych statków powietrznych w zasięgu wzroku wraz z realizacją ujęć z powietrza oraz z montażem)**

Zadanie 5 poz. 100 Kurs projektowania drukarek 3D dla 7 nauczycieli praktycznej nauki zawodu 20 godzin, Planowany czas realizacji: w razie możliwości pogodowych listopad 2020 r.:

Część teoretyczna

1. wstępne informacje o druku 3D (zastosowanie, rodzaje druku 3D, wady i zalety poszczególnych metod)

2. omówienie budowy drukarki od strony mechanicznej i elektrycznej

3. podstawy modelowania, odpowiednie przygotowywanie plików z przeznaczeniem do druku 3D

4. omówienie oprogramowania używanego do tworzenia plików obsługiwanych przez drukarkę, omówienie parametrów druku

Część praktyczna

1. omówienie najważniejszych zasad podczas pracy z drukarką

2. wspólne wykonanie programu dla wybranego modelu + wydruk

3. praca własna z dostępnymi drukarkami z zapewnionym wsparciem prowadzącego

Każdy z uczestników powinien otrzymać materiały potrzebne do realizacji zajęć oraz książkę lub skrypt opisujący tematy poruszane na zajęciach. Zajęcia powinny rozpoczynać się i kończyć egzaminem wewnętrznym, a z każdych zajęć realizator powinien dostarczyć raport analizujący przyrost osiągniętej wiedzy. Realizator zobowiązany jest również do dostarczenia kopii wszystkich materiałów potrzebnych do realizacji kursów. Listy obecności oraz dziennik zajęć, zdjęcia powinny dostarczone być w wersji oryginalnej. Po przeprowadzeniu zajęć każdy z uczestników powinien otrzymać zaświadczenie potwierdzające ukończenie kursu. Zajęcia powinny odbywać się w terminie dogodnym dla uczestników zajęć w Słupsku.